# CCSE Center for C-SPAN Scholarship & Engagement

# HOW TO GUIDE FOR C-Span Archives

# RESEARCH, CLIP, DOWNLOAD, CITATIONS, AND API

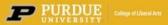

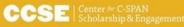

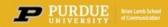

# Video Tutorial: How to Search the C-SPAN Video Library

Learn some tips and tricks on how to search the C-SPAN Video Library with this video tutorial.

Click to watch.

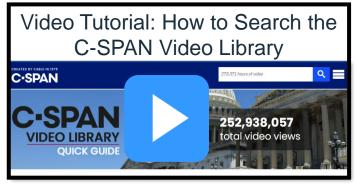

https://youtu.be/XV\_0IXMzonA

# **Table of Contents**

| Page 2     | General Presentation Tips and Creating a My CSPAN Account                        |
|------------|----------------------------------------------------------------------------------|
| Page 3     | <u>Using Video Clips in Your Presentation</u><br><u>Rules for free downloads</u> |
| Page 4     | Download Permission Reference Page                                               |
| Page 6-8   | C-SPAN Archives Research – Getting Started                                       |
| Page 9-14  | <b>C-SPAN Archives Research - Refining the Search</b>                            |
| Page 15    | Making a Clip: Setting Start / End Times                                         |
| Page 16    | Editing and Saving Clips                                                         |
| Page 17-19 | Downloading Video and Audio Clips                                                |
| Page 20-21 | <u>Saving Downloaded Clips</u><br>Adding Video and Audio Clip to Presentations   |
| Page 21-25 | Citation Guide for C-SPAN Video and Clips (APA, MLA, Chicago)                    |
| Page 26-32 | <u>C-SPAN Archives API – Getting Started</u>                                     |

### TIP: Click on the topic to go to that section.

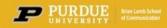

As you prepare for your presentations, here are some tips and guidance on downloading C-SPAN video clips.

You must have a My C-SPAN account for free downloads. Myc-span Login

Creating a My C-SPAN Account is free and provides the following benefits:

- Bookmarks: Click the bookmark icon to follow C-SPAN content and save it to your profile page.
- Clips: Creating a clip with a My C-SPAN Account saves the clip to your profile page for easy access.
- Email Notifications: Subscribe to email notifications to receive updates about bookmarked content.
- Video Recommendations: View recommended programs based on your bookmarked content.
- Free Downloads: Download four full Congressional Sessions and Hearings up to four hours in length each month.
- Free Clip Downloads: Download five free clips up to five minutes in length from each program.
   There is no limit on the number of free clips allowed from Congressional Sessions and Hearings.

To create your account, click on the My C-SPAN Login. It is recommended that if you have a <u>.edu</u>email address to use it for your C-SPAN Account.

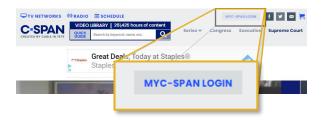

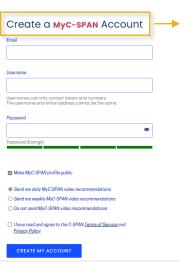

Fill in the form and click Create My Account.

You will receive a confirmation email within 24 hours.

To ACTIVATE your account, you MUST CONFIRM your email address by clicking the link provided.

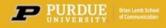

### Using Video Clips in Your Presentation

If you are giving a presentation, we encourage you to download and include your video or audio in PowerPoint or Keynote. This will ensure that it plays quickly with no waiting.

You may have noticed that C-SPAN has begun to include ads at the beginning of programs. This is not the case with clips or with downloads.

If you cannot or choose not to download and embed the video clips, you can include a link. You do this by making the clip, copying the URL, inserting it as a hyperlink in your PowerPoint or Keynote. This is a little slower but does work. Again, there will be no ad if it is a clip.

Rules for free downloads.

### **VIDEO CLIPS**

**Congressional Sessions or Committee Hearings** 

- Unlimited free clips
- Clips must be 5 minutes or less in length
- All Other Program Clips
  - Up to 5 clips per program
  - Clips must be less than 5 minutes in length

### FULL VIDEO PROGRAMS

**Congressional Sessions or Committee Hearings** 

- Download up to four full programs each month
- Full programs must be less than 4 hours in length

Whole programs are long and tie up resources to download so they are limited.

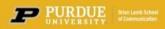

### **Download Permission Reference**

You can create video clips from most videos in the C-SPAN Digital Library, however, some video clips cannot be downloaded. For video clips that cannot be downloaded, the video is still available and viewable using the C-SPAN video clip link.

Below is the full list of programs and download permissions.

| Federal Events     Congress (House and Senate Sessions)     YES       Federal Events     Hearings (House and Senate)     YES       Federal Events     White House Events and News Conferences     YES       Federal Events     by Federal Court Proceedings     YES       Federal Events     by Federal Court Proceedings     YES       Press Conferences     by Public Officials, Government officials, Government agencies     YES       Press Conferences     by Public Officials     YES       Political Events     Conventions, Political Party and Candidate Events     YES       Political Events     Political Figures or Government Officials     YES       Political Events     Political Figures or Government Officials     YES       Political Events     Debates (Presidential, Congressional, Gubernatorial, etc)     Dependent on source       Public Policy Forums and Speeches     Elected or political figures     YES       Public Policy Forums and Speeches     United Nations     YES       Other Official Bodies     Vitate Legislatures     YES       Other Official Bodies     Prime Minister's Questions     YES       C-SPAN Produced Programs     Q&A, Communicators, Newsmakers, Washington Journal     YES       C-SPAN Produced Programs     All C-SPAN Series including Merican Presidents, American<br>Profile, American Writers, First Ladies, Landmark Cases, Lincoln-<br>Douglas Debates, Pre                                                                                                    | Program Type                      | Agency, Organization or Program Name                                                                                          | Downloading Allowed |
|----------------------------------------------------------------------------------------------------|-----------------------------------|----------------------------------------------------------------------------------------------------|---------------------|
| Federal EventsWhite House Events and News ConferencesYESFederal EventsFederal Court ProceedingsYESFederal Eventsby Federal Officials, Government officials, Government agenciesYESFress Conferencesby Private GroupsYESPress Conferencesby Public OfficialsYESPolitical EventsConventions, Political Party and Candidate EventsYESPolitical EventsPolitical Figures or Government OfficialsYESPolitical EventsDebates (Presidential, Congressional, Gubernatorial, etc)Dependent on sourcePolitical EventsElection NightDependent on sourcePublic Policy Forums and SpeechesElected or political figuresYESPublic Policy Forums and SpeechesPrivate Figures only (No elected officials present)NOOther Official BodiesUnited NationsYESC-SPAN Produced ProgramsQ&A, Communicators, Newsmakers, Washington JournalYESC-SPAN Produced ProgramsQ&A, Communicators, Newsmakers, Mashington JournalYESAll American History TV (AHTV) including Lectures in History,<br>Crivil War Series, Oral History series, Reel America, HistoryNOC-SPAN Produced ProgramsAll BookTV including In Depth, Afterwords, author<br>appearances/interviews, BooknotesNOAll C-SPAN Series including American Presidents, American<br>Profile, American Writers, First Ladies, Landmark Cases, Lincoln-<br>Droglas Debates, Presidential Libraries, The Contenders,<br>Supreme Court, The Senate, The Capitol, Biair House, Library ofNOC-SPAN Produced ProgramsC-SPAN Cities TourNO <td>Federal Events</td> <td>Congress (House and Senate Sessions)</td> <td>YES</td> | Federal Events                    | Congress (House and Senate Sessions)                                                                                          | YES                 |
| Federal EventsFederal Court ProceedingsYESFederal Eventsby Federal Officials, Government officials, Government agenciesYESPress Conferencesby Private GroupsYESPress Conferencesby Public OfficialsYESPolitical EventsConventions, Political Party and Candidate EventsYESPolitical EventsDebtates (Presidential, Congressional, Gubernatorial, etc)Dependent on sourcePolitical EventsDebtates (Presidential, Congressional, Gubernatorial, etc)Dependent on sourcePolitical EventsElection NightDependent on sourcePublic Policy Forums and SpeechesElected or political figuresYESPublic Policy Forums and SpeechesElected or political registaruesYESOther Official BodiesUnited NationsYESOther Official BodiesUnited NationsYESC-SPAN Produced ProgramsQ&A, Communicators, Newsmakers, Washington JournalYESC-SPAN Produced ProgramsBookshelf, historical speech or panelNOAll BookTV including In Depth, Afterwords, author<br>appearances/interviews, BooknotesNOAll C-SPAN Produced ProgramsTocquevilleNOAll C-SPAN Produced ProgramsCongressNOC-SPAN Produced ProgramsCongressNOC-SPAN Produced ProgramsCongressNOC-SPAN Produced ProgramsCongressNOC-SPAN Produced ProgramsC-SPAN Cournentaries including The White House, Library of<br>Supreme Court, The Senate, The Capitol, Blair House, Library of<br>Supreme Court, The Senate, The Capit                                                                                                    | Federal Events                    | Hearings (House and Senate)                                                                                                   | YES                 |
| Federal Eventsby Federal Officials, Government officials, Government agenciesYESPress Conferencesby Private GroupsYESPress Conferencesby Public OfficialsYESPolitical EventsConventions, Political Party and Candidate EventsYESPolitical EventsDebates (Presidential, Congressional, Gubernatorial, etc)Dependent on sourcePolitical EventsDebates (Presidential, Congressional, Gubernatorial, etc)Dependent on sourcePolitical EventsElection NightDependent on sourcePublic Policy Forums and SpeechesElected or political figuresYESUblic Policy Forums and SpeechesUnited NationsYESOther Official BodiesUnited NationsYESOther Official BodiesUnited NationsYESOther Official BodiesPrime Minister's QuestionsYESC-SPAN Produced ProgramsQ&A, Communicators, Newsmakers, Washington JournalYESC-SPAN Produced ProgramsBookshelf, historical speech or panelNOAll American History TV (AHTV) including Lectures in History,<br>Cril War Series, Oral History series, Reel America, HistoryNOC-SPAN Produced ProgramsTocquevilleNOAll C-SPAN Series including American Presidents, American<br>Profile, American Writers, First Ladies, Landmark Cases, Lincoln-<br>Douglas Debates, Presidential Libraries, The Contenders,<br>CorperassNOC-SPAN Produced ProgramsTocquevilleNOC-SPAN Produced ProgramsCorquevilleNOC-SPAN Produced ProgramsCorquevilleNOC-SPAN Produc                                                                                                    | Federal Events                    | White House Events and News Conferences                                                                                       | YES                 |
| Press Conferences     by Private Groups     YES       Press Conferences     by Public Officials     YES       Political Events     Conventions, Political Party and Candidate Events     YES       Political Events     Political Figures or Government Officials     YES       Political Events     Debates (Presidential, Congressional, Gubernatorial, etc)     Dependent on source       Public Policy Forums and Speeches     Elected or political figures     YES       Other Official Bodies     United Nations     YES       Other Official Bodies     United Nations     YES       Other Official Bodies     Prime Minister's Questions     YES       Other Official Bodies     Prime Minister's Questions     YES       C-SPAN Produced Programs     Q&A, Communicators, Newsmakers, Washington Journal     YES       C-SPAN Produced Programs     All BookTV including In Depth, Afterwords, author<br>appearances/interviews, Booknotes     NO       C-SPAN Produced Programs     Tocqueville     NO     NO       All C-SPAN Series including American Presidents, American<br>Profile, American Writers, First Ladies, Landmark Cases, Lincoln-<br>Douglas Debates, Presidential Libraries, The Contenders,<br>Supreme Court, The Senate, The Capitol, Blair House, Library of<br>Congress     NO       C-SPAN Produced Programs     C-SPAN Congress     NO       C-SPAN Produced Programs     C-SPAN Congress     NO       C-SPAN Produced Pro                                                                                    | Federal Events                    | Federal Court Proceedings                                                                                                    | YES                 |
| Press Conferencesby Public OfficialsYESPolitical EventsConventions, Political Party and Candidate EventsYESPolitical EventsPolitical Figures or Government OfficialsYESPolitical EventsDebates (Presidential, Congressional, Gubernatorial, etc)Dependent on sourcePolitical EventsElection NightDependent on sourcePublic Policy Forums and SpeechesElected or political figuresYESPublic Policy Forums and SpeechesPrivate Figures only (No elected officials present)NOOther Official BodiesUnited NationsYESOther Official BodiesState LegislaturesYESOther Official BodiesPrime Minister's QuestionsYESCSPAN Produced ProgramsQ&A, Communicators, Newsmakers, Washington JournalYESC-SPAN Produced ProgramsAll American History TV (AHTV) including Lectures in History,<br>Civil War Series, Oral History series, Reel America, History<br>Bookshelf, historical speech or panelNOC-SPAN Produced ProgramsAll BootTV including In Depth, Afterwords, author<br>appearances/Interviews, BooknotesNOAll C-SPAN Series including American Presidents, American<br>Profile, American Writers, First Ladies, Landmark Cases, Lincoln-<br>Douglas Debates, Presidential Libraries, The Contenders,<br>TocquevilleNOC-SPAN Produced ProgramsC-SPAN Documentaries including The White House, The<br>Supreme Court, The Senate, The Capitol, Blair House, Library of<br>CongressNOC-SPAN Produced ProgramsC-SPAN Cities TourNOC-SPAN Produced ProgramsC-SPAN Cities TourNOC-SP                                                                     | Federal Events                    | by Federal Officials, Government officials, Government agencies                                                               | YES                 |
| Political EventsConventions, Political Party and Candidate EventsYESPolitical EventsPolitical Figures or Government OfficialsYESPolitical EventsDebates (Presidential, Congressional, Gubernatorial, etc)Dependent on sourcePolitical EventsElection NightDependent on sourcePublic Policy Forums and SpeechesElected or political figuresYESPublic Policy Forums and SpeechesPrivate Figures only (No elected officials present)NOOther Official BodiesUnited NationsYESOther Official BodiesState LegislaturesYESOther Official BodiesPrime Minister's QuestionsYESC-SPAN Produced ProgramsQ&A, Communicators, Newsmakers, Washington JournalYESC-SPAN Produced ProgramsBookshef, historical speech or panelNOC-SPAN Produced ProgramsAll Meorical presidential Libraries, First Ladies, Landmark Cases, Lincoln-<br>Douglas Debates, Presidential Libraries, The Contenders,<br>TocquevilleNOC-SPAN Produced ProgramsCorgressNOAll C-SPAN Documentaries including The White House, The<br>Supreme Court, The Senate, The Capitol, Blair House, Library of<br>CorgressNOC-SPAN Produced ProgramsC-SPAN Cities TourNOC-SPAN Produced ProgramsC-SPAN Cittes TourNO                                                                                                    | Press Conferences                 | by Private Groups                                                                                                    | YES                 |
| Political Figures or Government OfficialsYESPolitical EventsDebates (Presidential, Congressional, Gubernatorial, etc)Dependent on sourcePolitical EventsElection NightDependent on sourcePublic Policy Forums and SpeechesElected or political figuresYESPublic Policy Forums and SpeechesUnited NationsYESOther Official BodiesUnited NationsYESOther Official BodiesState LegislaturesYESOther Official BodiesPrime Minister's QuestionsYESC-SPAN Produced ProgramsQ&A, Communicators, Newsmakers, Washington JournalYESC-SPAN Produced ProgramsAll American History TV (AHTV) including Lectures in History,<br>Civil War Series, Oral History series, Reel America, HistoryNOC-SPAN Produced ProgramsAll BookTV including In Depth, Afterwords, author<br>appearances/interviews, BooknotesNOAll C-SPAN Produced ProgramsAll C-SPAN Series including American Presidents, American<br>Profile, American Writers, First Ladies, Landmark Cases, Lincoln-<br>Douglas Debates, Presidential Libraries, The Contenders,<br>TocquevilleNOC-SPAN Produced ProgramsC-SPAN Documentaries including The White House, The<br>Supreme Court, The Senate, The Capitol, Blair House, Library of<br>CongressNOC-SPAN Produced ProgramsC-SPAN Cities TourNO                                                                                                    | Press Conferences                 | by Public Officials                                                                                                    | YES                 |
| Political Events         Debates (Presidential, Congressional, Gubernatorial, etc)         Dependent on source           Political Events         Election Night         Dependent on source           Public Policy Forums and Speeches         Elected or political figures         YES           Public Policy Forums and Speeches         Private Figures only (No elected officials present)         NO           Other Official Bodies         United Nations         YES           Other Official Bodies         State Legislatures         YES           Other Official Bodies         Prime Minister's Questions         YES           C-SPAN Produced Programs         Q&A, Communicators, Newsmakers, Washington Journal         YES           C-SPAN Produced Programs         Bookshelf, historical speech or panel         NO           C-SPAN Produced Programs         Bookshelf, historical speech or panel         NO           C-SPAN Produced Programs         All BookTV including In Depth, Afterwords, author appearances/interviews, Booknotes         NO           C-SPAN Produced Programs         Tocqueville         NO         NO           C-SPAN Produced Programs         Congress         NO         NO           C-SPAN Produced Programs         Tocqueville         NO         NO           All C-SPAN Series including American Presidents, American Profile, American Writers, First Ladies, L                                                                                                    | Political Events                  | Conventions, Political Party and Candidate Events                                                                             | YES                 |
| Political EventsElection NightDependent on sourcePublic Policy Forums and SpeechesElected or political figuresYESPublic Policy Forums and SpeechesPrivate Figures only (No elected officials present)NOOther Official BodiesUnited NationsYESOther Official BodiesUnited NationsYESOther Official BodiesState LegislaturesYESOther Official BodiesPrime Minister's QuestionsYESC-SPAN Produced ProgramsQ&A, Communicators, Newsmakers, Washington JournalYESC-SPAN Produced ProgramsBookshelf, historical speech or panelNOC-SPAN Produced ProgramsAll BookTV including In Depth, Afterwords, author<br>appearances/interviews, BooknotesNOAll C-SPAN Produced ProgramsAll C-SPAN Spreise including American Presidents, American<br>Profile, American Writers, First Ladies, Landmark Cases, Lincoln-<br>Douglas Debates, Presidential Libraries, The Contenders,<br>TocquevilleNOAll C-SPAN Produced ProgramsAll C-SPAN Documentaries including The White House, Library of<br>CongressNOC-SPAN Produced ProgramsCongressNOAll C-SPAN Series including The White House, Library of<br>CongressNOC-SPAN Produced ProgramsC-SPAN Documentaries including The White House, Library of<br>CongressNOC-SPAN Produced ProgramsC-SPAN Cities TourNOC-SPAN Produced ProgramsC-SPAN Cities TourNOC-SPAN Produced ProgramsStudents and Leaders - Public FiguresYES                                                                                                    | Political Events                  | Political Figures or Government Officials                                                                                     | YES                 |
| Public Policy Forums and SpeechesElected or political figuresYESPublic Policy Forums and SpeechesPrivate Figures only (No elected officials present)NOOther Official BodiesUnited NationsYESOther Official BodiesState LegislaturesYESOther Official BodiesPrime Minister's QuestionsYESC-SPAN Produced ProgramsQ&A, Communicators, Newsmakers, Washington JournalYESC-SPAN Produced ProgramsAll American History TV (AHTV) including Lectures in History,<br>Civil War Series, Oral History series, Reel America, HistoryNOC-SPAN Produced ProgramsAll BookTV including In Depth, Afterwords, author<br>appearances/interviews, BooknotesNOC-SPAN Produced ProgramsAll C-SPAN Series including American Presidents, American<br>Profile, American Writers, First Ladies, Landmark Cases, Lincoln-<br>Douglas Debates, Presidential Libraries, The Contenders,<br>Douglas Debates, Presidential Libraries, The Contenders,<br>CongressNOC-SPAN Produced ProgramsCongressNOAll C-SPAN Documentaries including The White House, The<br>Supreme Court, The Senate, The Capitol, Blair House, Library of<br>CorsPAN Produced ProgramsNOC-SPAN Produced ProgramsC-SPAN CongressNOC-SPAN Produced ProgramsC-SPAN Cities TourNOC-SPAN Produced ProgramsStudents and Leaders - Public FiguresYES                                                                                                    | Political Events                  | Debates (Presidential, Congressional, Gubernatorial, etc)                                                                     | Dependent on source |
| Public Policy Forums and SpeechesPrivate Figures only (No elected officials present)NOOther Official BodiesUnited NationsYESOther Official BodiesState LegislaturesYESOther Official BodiesPrime Minister's QuestionsYESC-SPAN Produced ProgramsQ&A, Communicators, Newsmakers, Washington JournalYESC-SPAN Produced ProgramsBookshelf, historical speech or panelNOC-SPAN Produced ProgramsAll BookTV including In Depth, Afterwords, author<br>appearances/interviews, BooknotesNOC-SPAN Produced ProgramsAll C-SPAN Series including American Presidential Libraries, The Contenders,<br>Douglas Debates, Presidential Libraries, The Contenders,<br>Supreme Court, The Senate, The Capitol, Blair House, Library of<br>C-SPAN Produced ProgramsNOC-SPAN Produced ProgramsCongressNOAll C-SPAN Produced ProgramsCongressNOC-SPAN Produced ProgramsCongressNOC-SPAN Produced ProgramsCongressNOC-SPAN Produced ProgramsCongressNOC-SPAN Produced ProgramsCongressNOC-SPAN Produced ProgramsC-SPAN Cities TourNOC-SPAN Produced ProgramsStudents and Leaders - Public FiguresYES                                                                                                    | Political Events                  | Election Night                                                                                                    | Dependent on source |
| Other Official BodiesUnited NationsYESOther Official BodiesState LegislaturesYESOther Official BodiesPrime Minister's QuestionsYESC-SPAN Produced ProgramsQ&A, Communicators, Newsmakers, Washington JournalYESC-SPAN Produced ProgramsQ&A, Communicators, Newsmakers, Washington JournalYESC-SPAN Produced ProgramsQ&A, Communicators, Newsmakers, Washington JournalYESC-SPAN Produced ProgramsAll American History TV (AHTV) including Lectures in History,<br>Civil War Series, Oral History series, Reel America, HistoryNOC-SPAN Produced ProgramsBookshelf, historical speech or panelNOAll BookTV including In Depth, Afterwords, author<br>appearances/interviews, BooknotesNOAll C-SPAN Series including American Presidents, American<br>Profile, American Writers, First Ladies, Landmark Cases, Lincoln-<br>Douglas Debates, Presidential Libraries, The Contenders,<br>TocquevilleNOC-SPAN Produced ProgramsCongressNOC-SPAN Produced ProgramsCongressNOC-SPAN Produced ProgramsC-SPAN Cities TourNOC-SPAN Produced ProgramsC-SPAN Cities TourNO                                                                                                    | Public Policy Forums and Speeches | Elected or political figures                                                                                                  | YES                 |
| Other Official BodiesState LegislaturesYESOther Official BodiesPrime Minister's QuestionsYESC-SPAN Produced ProgramsQ&A, Communicators, Newsmakers, Washington JournalYESAll American History TV (AHTV) including Lectures in History,<br>Civil War Series, Oral History series, Reel America, HistoryNOC-SPAN Produced ProgramsAll BookTV including In Depth, Afterwords, author<br>appearances/interviews, BooknotesNOC-SPAN Produced ProgramsAll BookTV including American Presidents, American<br>Profile, American Writers, First Ladies, Landmark Cases, Lincoln-<br>Douglas Debates, Presidential Libraries, The Contenders,<br>TocquevilleNOC-SPAN Produced ProgramsAll C-SPAN Documentaries including The White House, The<br>Supreme Court, The Senate, The Capitol, Blair House, Library of<br>CongressNOC-SPAN Produced ProgramsC-SPAN Croites TourNOStype Produced ProgramsC-SPAN Crites TourNOC-SPAN Produced ProgramsStudents and Leaders - Public FiguresYES                                                                                                    | Public Policy Forums and Speeches | Private Figures only (No elected officials present)                                                                           | NO                  |
| Other Official BodiesPrime Minister's QuestionsYESC-SPAN Produced ProgramsQ&A, Communicators, Newsmakers, Washington JournalYESAll American History TV (AHTV) including Lectures in History,<br>Civil War Series, Oral History series, Reel America, HistoryNOC-SPAN Produced ProgramsBookshelf, historical speech or panelNOC-SPAN Produced ProgramsAll BookTV including In Depth, Afterwords, author<br>appearances/interviews, BooknotesNOC-SPAN Produced ProgramsAll C-SPAN Series including American Presidents, American<br>Profile, American Writers, First Ladies, Landmark Cases, Lincoln-<br>Douglas Debates, Presidential Libraries, The Contenders,<br>TocquevilleNOC-SPAN Produced ProgramsAll C-SPAN Documentaries including The White House, The<br>Supreme Court, The Senate, The Capitol, Blair House, Library of<br>CongressNOC-SPAN Produced ProgramsC-SPAN Cities TourNOC-SPAN Produced ProgramsC-SPAN Cities TourNO                                                                                                    | Other Official Bodies             | United Nations                                                                                                    | YES                 |
| C-SPAN Produced ProgramsQ&A, Communicators, Newsmakers, Washington JournalYESAll American History TV (AHTV) including Lectures in History,<br>Civil War Series, Oral History series, Reel America, History<br>Bookshelf, historical speech or panelNOC-SPAN Produced ProgramsAll BookTV including In Depth, Afterwords, author<br>appearances/interviews, BooknotesNOC-SPAN Produced ProgramsAll BookTV including In Depth, Afterwords, author<br>appearances/interviews, BooknotesNOC-SPAN Produced ProgramsAll C-SPAN Series including American Presidents, American<br>Profile, American Writers, First Ladies, Landmark Cases, Lincoln-<br>Douglas Debates, Presidential Libraries, The Contenders,<br>TocquevilleNOC-SPAN Produced ProgramsAll C-SPAN Documentaries including The White House, The<br>Supreme Court, The Senate, The Capitol, Blair House, Library of<br>CongressNOC-SPAN Produced ProgramsC-SPAN Cities TourNOC-SPAN Produced ProgramsStudents and Leaders - Public FiguresYES                                                                                                    | Other Official Bodies             | State Legislatures                                                                                                    | YES                 |
| All American History TV (AHTV) including Lectures in History,<br>Civil War Series, Oral History series, Reel America, History<br>Bookshelf, historical speech or panelNOC-SPAN Produced ProgramsAll BookTV including In Depth, Afterwords, author<br>appearances/interviews, BooknotesNOC-SPAN Produced ProgramsAll C-SPAN Series including American Presidents, American<br>Profile, American Writers, First Ladies, Landmark Cases, Lincoln-<br>Douglas Debates, Presidential Libraries, The Contenders,<br>TocquevilleNOC-SPAN Produced ProgramsTocquevilleNOAll C-SPAN Documentaries including The White House, The<br>Supreme Court, The Senate, The Capitol, Blair House, Library of<br>CongressNOC-SPAN Produced ProgramsC-SPAN Cities TourNOC-SPAN Produced ProgramsStudents and Leaders - Public FiguresYES                                                                                                    | Other Official Bodies             | Prime Minister's Questions                                                                                                    | YES                 |
| Civil War Series, Oral History series, Reel America, History<br>Bookshelf, historical speech or panelNOC-SPAN Produced ProgramsAll BookTV including In Depth, Afterwords, author<br>appearances/interviews, BooknotesNOC-SPAN Produced ProgramsAll C-SPAN Series including American Presidents, American<br>Profile, American Writers, First Ladies, Landmark Cases, Lincoln-<br>Douglas Debates, Presidential Libraries, The Contenders,<br>TocquevilleNOC-SPAN Produced ProgramsTocquevilleNOAll C-SPAN Documentaries including The White House, The<br>Supreme Court, The Senate, The Capitol, Blair House, Library of<br>CongressNOC-SPAN Produced ProgramsC-SPAN Cities TourNOC-SPAN Produced ProgramsStudents and Leaders - Public FiguresYES                                                                                                    | C-SPAN Produced Programs          | Q&A, Communicators, Newsmakers, Washington Journal                                                                            | YES                 |
| C-SPAN Produced ProgramsAll BookTV including In Depth, Afterwords, author<br>appearances/interviews, BooknotesNOAll C-SPAN Produced ProgramsAll C-SPAN Series including American Presidents, American<br>Profile, American Writers, First Ladies, Landmark Cases, Lincoln-<br>Douglas Debates, Presidential Libraries, The Contenders,<br>TocquevilleNOC-SPAN Produced ProgramsTocquevilleNOAll C-SPAN Documentaries including The White House, The<br>Supreme Court, The Senate, The Capitol, Blair House, Library of<br>CorsPAN Produced ProgramsNOC-SPAN Produced ProgramsCongressNOC-SPAN Produced ProgramsC-SPAN Cities TourNOC-SPAN Produced ProgramsStudents and Leaders - Public FiguresYES                                                                                                    | C-SPAN Produced Programs          | Civil War Series, Oral History series, Reel America, History                                                                  | NO                  |
| Profile, American Writers, First Ladies, Landmark Cases, Lincoln-<br>Douglas Debates, Presidential Libraries, The Contenders,<br>TocquevilleNOC-SPAN Produced ProgramsAll C-SPAN Documentaries including The White House, The<br>Supreme Court, The Senate, The Capitol, Blair House, Library of<br>CongressNOC-SPAN Produced ProgramsC-SPAN Cities TourNOC-SPAN Produced ProgramsC-SPAN Cities TourNOC-SPAN Produced ProgramsStudents and Leaders - Public FiguresYES                                                                                                    |                                   | All BookTV including In Depth, Afterwords, author                                                                             |                     |
| Supreme Court, The Senate, The Capitol, Blair House, Library of<br>CongressNOC-SPAN Produced ProgramsC-SPAN Cities TourNOC-SPAN Produced ProgramsStudents and Leaders - Public FiguresYES                                                                                                    | C-SPAN Produced Programs          | Profile, American Writers, First Ladies, Landmark Cases, Lincoln-<br>Douglas Debates, Presidential Libraries, The Contenders, | NO                  |
| C-SPAN Produced ProgramsC-SPAN Cities TourNOC-SPAN Produced ProgramsStudents and Leaders - Public FiguresYES                                                                                                    | C-SPAN Produced Programs          | Supreme Court, The Senate, The Capitol, Blair House, Library of                                                               | NO                  |
| C-SPAN Produced Programs Students and Leaders - Public Figures YES                                                                                                    |                                   |                                                                                                    |                     |
|                                                                                                    |                                   |                                                                                                    |                     |
|                                                                                                    |                                   |                                                                                                    |                     |
| License Restricted Other Network Owned Newscast Dependent on source                                                                                                    |                                   |                                                                                                    |                     |

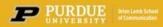

# **C-SPAN Archives Research – Getting Started**

On the C-SPAN home page, click on QUICK GUIDE to go the Video Library's pre-selected topics.

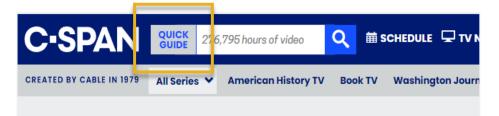

The C-SPAN Video Library QUICK GUIDE contains many of the most popular topics.

Click on any of the topics to browse the results.

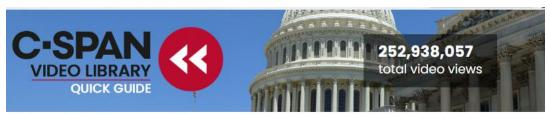

Welcome to our Quick Guide to the C-SPAN Video Library. Here you'll find C-SPAN programs by frequently searched categories, a selection of most popular searches, some well-received "fast finds", and a look into the archive at the most popular programs (by online views) for each day of the year To customize your search of the C-SPAN Video Library, please type a keyword, a name, the organization or congressional bill you're seeking, into the search box near the top of any page on C-SPAN.org.

### Browse the Video Library

| • Congress                 | <ul> <li>Popular Searches</li> </ul>         | • American History TV •                | C-SPAN Specials                               |  |  |  |  |
|----------------------------|----------------------------------------------|----------------------------------------|-----------------------------------------------|--|--|--|--|
| House Sessions             | Inaugural Addresses                          | American Artifacts                     | American Presidents                           |  |  |  |  |
| Senate Sessions            | State of the Union Addresses                 | Lectures in History                    | American Writers                              |  |  |  |  |
| House Committees           | White House Correspondents'                  | Reel America                           | C-SPAN Cities Tour                            |  |  |  |  |
| Senate Committees          | Dinners                                      | The Civil War                          | The Capitol                                   |  |  |  |  |
| Congressional News         | Campaign 2022                                | The Presidency                         | First Ladies                                  |  |  |  |  |
| Conference                 | Presidential Debates                         | Oral Histories                         | Landmark Cases                                |  |  |  |  |
| All Representatives        | Political Conventions                        | History Bookshelf                      | Lincoln-Douglas Debates                       |  |  |  |  |
| All Senators               | Foreign Leaders Addressing the<br>Congress   | 1968                                   | Presidential Libraries                        |  |  |  |  |
| Supreme Court              | National Press Club Speeches                 |                                        | The Senate                                    |  |  |  |  |
| Oral Arguments             |                                              |                                        | StudentCam                                    |  |  |  |  |
| Confirmation Hearings      | • Issues                                     |                                        | Students and Leaders                          |  |  |  |  |
|                            | Coronavirus                                  |                                        | The Supreme Court                             |  |  |  |  |
| • White House              | Impeachment                                  |                                        | Tocqueville                                   |  |  |  |  |
| Addresses                  | Ukraine                                      |                                        | The White House                               |  |  |  |  |
| Remarks                    |                                              |                                        | Library of Congress                           |  |  |  |  |
| Speeches                   | Book TV                                      |                                        |                                               |  |  |  |  |
| Statements                 | In Depth                                     |                                        | • Series                                      |  |  |  |  |
| News Conferences           | After Words                                  | Washington Journal<br>Q&A              |                                               |  |  |  |  |
| Appearances                | Book Fairs and Festivals                     |                                        |                                               |  |  |  |  |
| Travel<br>Campaign Rallies |                                              |                                        | American Presidents Webs                      |  |  |  |  |
| Fast Finds                 |                                              |                                        |                                               |  |  |  |  |
| Top 10 Appearances         | Top 10 Journalists<br>Appearances on Call-in | Time Top 10 House Floor<br>Appearances | Top 10 House Member<br>Appearances on Call-in |  |  |  |  |
| All Time Top 10 Senate     | Appearances by                               | Top 10 Covered                         | All Time Top 10 Sponsor o                     |  |  |  |  |

Most Viewed Clips

Most Viewed Programs

The QUICK GUIDE also includes Fast Finds.

PURDUE College of Liberal Arts

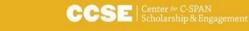

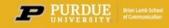

# **C-SPAN Archives Research – Getting Started**

### **EXAMPLE** – from the QUICK GUIDE select HOUSE COMMITTEES

All the House Committees results will appear under the VIDEOS tab first.

Use the filter boxes and/or tabs on the left to further refine your search results or select one of the tabs at the top to view results by CLIPS, PEOPLE, ORGANIZATION, MENTIONS, or BILLS.

You can also sort the results by when the program aired, when it was recorded, best match, most popular, or most views.

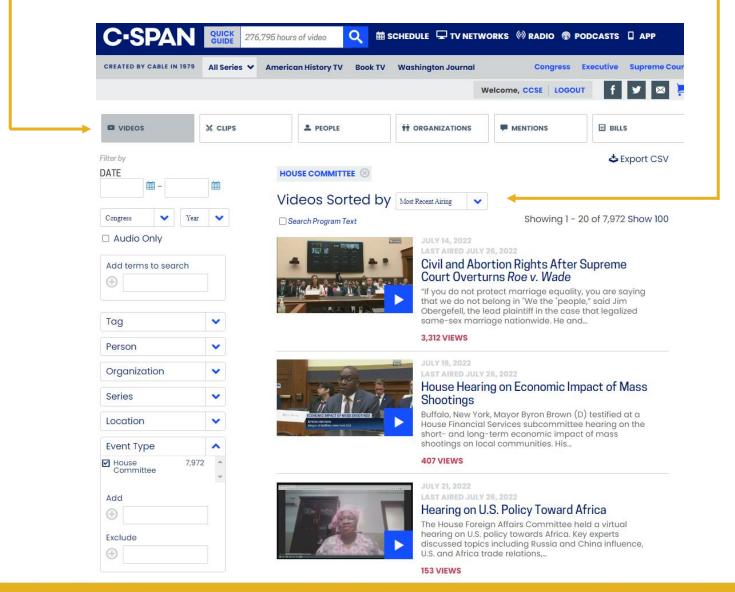

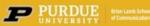

# **C-SPAN Archives Research – Getting Started**

To begin a new search, input your search term(s).

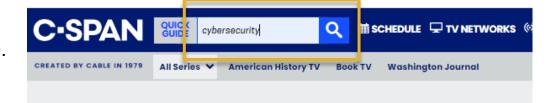

The first page you see is a limited, broad overview of general search results.

To refine your search for better results, select one of the tabs listed at the top of the page.

The general search is recommended when conducting a limited, broad search. It is NOT recommended for targeted searches or for scholarly research.

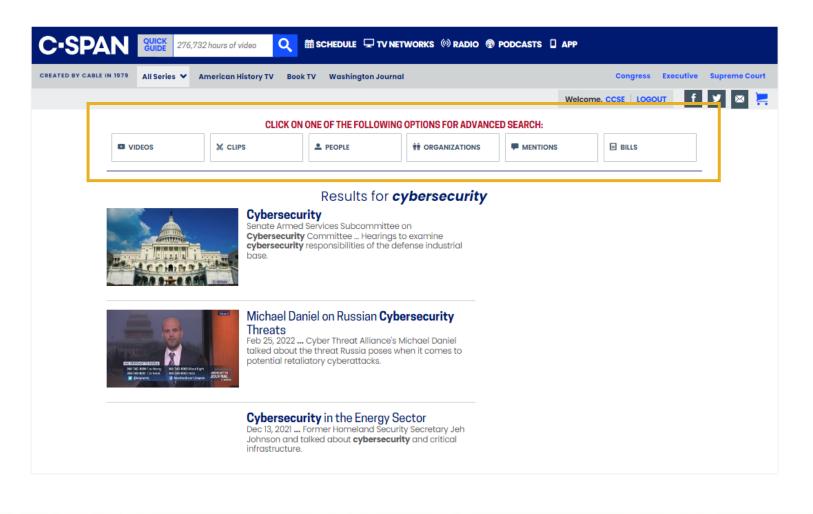

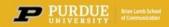

PURDUE BRITY Brian Lamb School Of Communication

# **C-SPAN Archives Research – Refining the Search**

The VIDEOS tab refines the search by looking for the search term within the Title and Description of the video which is highlighted in yellow.

Use the filter boxes and/or tabs on the left to further refine your search results. You can also sort the results by when the program aired, when it was recorded, best match, most popular, or most views.

Because the VIDEOS search does not pull data from within the transcript VIDEOS search results should be used for broad or general topic searches.

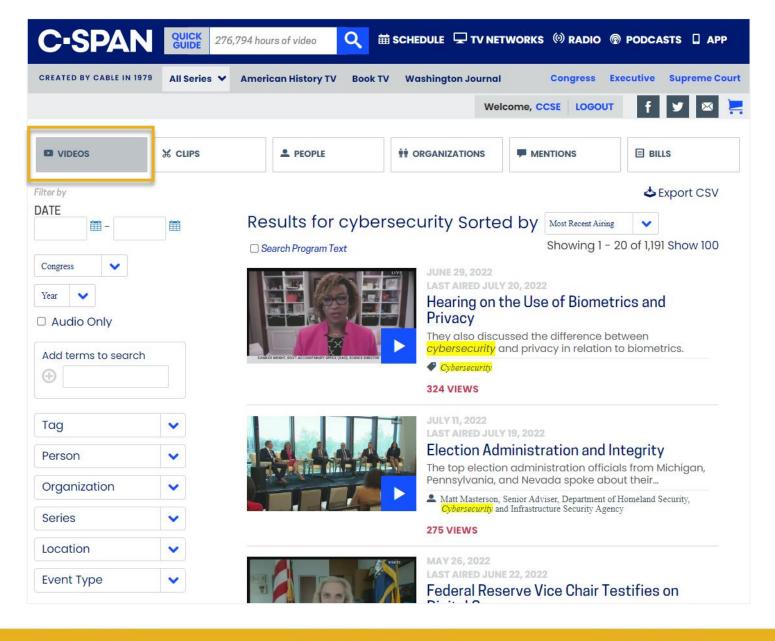

PURDUE Orian Lamb School

# **C-SPAN Archives Research – Refining the Search**

The CLIPS tab refines the search by pulling user-created video clips from the original full-length program.

As with the VIDEOS search the results are limited. The data is pulled from the original program title and description and not from within the transcript.

Use the filter boxes and/or tabs on the left to further refine your search results. You can also sort the results by when the program aired, when it was recorded, best match, most popular, or most views.

CLIPS search results should used for broad or general topic searches.

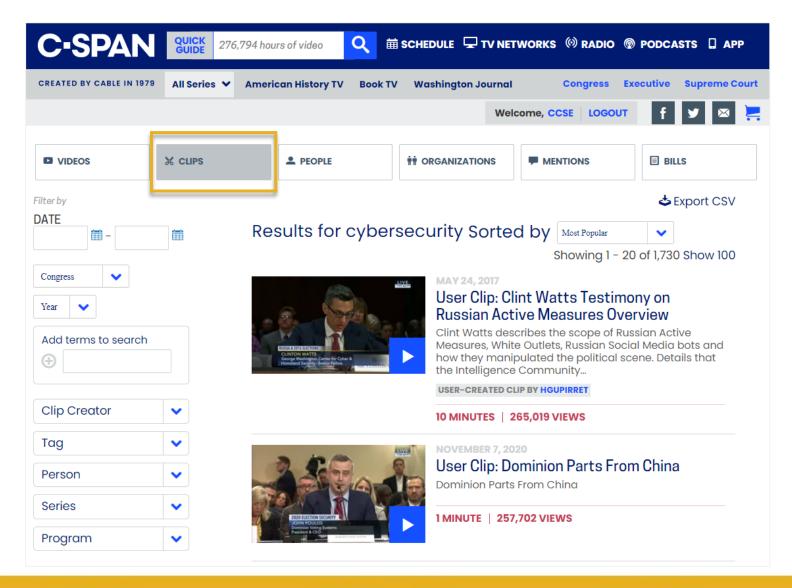

The PEOPLE tab refines the search by finding people whose C-SPAN profile page descriptions include the search term.

Use the filter boxes and/or tabs on the left to further refine your search results. You can also sort the results.

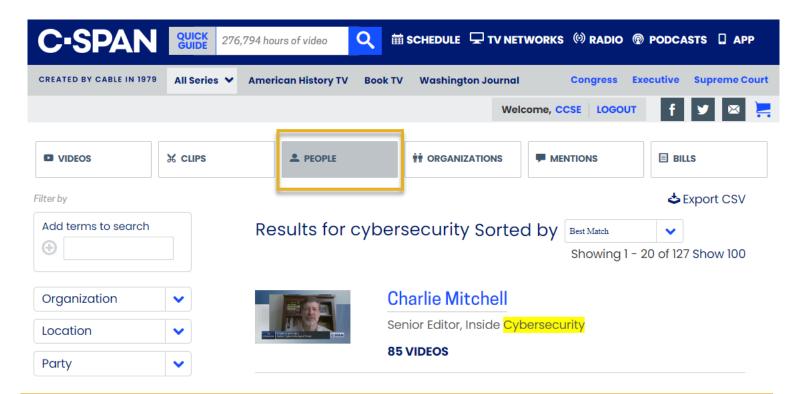

The PEOPLE data is pulled from the person's C-SPAN profile page which contains information about the person including their name, job title, expertise, videos in which they appear, or other general information.

Also included on this page are a listing of all the programs in which the person has appeared.

PEOPLE search results are best used when looking for a specific individual.

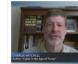

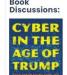

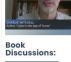

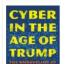

c. January 1, 2011 - Present Senior Editor, Inside Cybersecurity Videos: 2 Cyber in the Age of Trump September 2, 2020

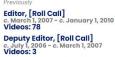

**Charlie Mitchell** 

Charlie Mitchell is a Senior Editor for the Inside Cybersecurity with **85** videos in the C-SPAN Video Library; the first appearance was a 1998 **Roundtable** as a Correspondent for

a 1998 Roundtable as a Correspondent for the CongressDally. The year with the most videos was 2007 with 49 videos as an Editor for the *Roll Call*. The year with the highest average number of views per program was 2014 with an average of 684 views per program. Most appearances with **Susan Swain (47)**, Greta Brawner (13), Robb Harleston (6). Most common fags: Iraq Occupation/Reconstruction (05/02/03-08/31/10), Budget, Federal Budget.

On the C-SPAN Networks:

Appearances by Title:

Correspondent, [National Journal Daily] c. January 1, 1997 - c. January 1, 2006 Videos: 2

### RECENT APPEARANCES

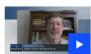

SEPTEMBER 2, 2020 Communicators with **Charlie Mitchell** Charlie Mitchell, author of Cyber in the Age of Trump, talked about cybersecurity efforts by the Trump administration.

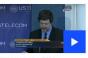

**FEBRUARY 14, 2014** Critical Infrastructure Cybersecurity Michael Daniel spoke about the development and implementation of a

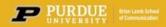

Mr.

The ORGANIZATION tab refines the search by looking for key terms from the organization's C-SPAN profile page.

Use the filter boxes and/or tabs on the left to further refine your search results. You can also sort the results.

| <b>C-SPAN</b>            | QUICK<br>GUIDE 276 | 794 hours of video                                                                   | <mark>え</mark> ⊞s           | CHEDULE 🖵 TV NET        | NORKS (© RADIO 🔞 I | PODCASTS 🔲 APP            |
|--------------------------|--------------------|--------------------------------------------------------------------------------------|-----------------------------|-------------------------|--------------------|---------------------------|
| CREATED BY CABLE IN 1979 | All Series 🗸       | American History TV                                                                  | Book TV                     | Washington Journal      | Congress           | Executive Supreme Court   |
|                          |                    |                                                                                      |                             |                         | Welcome, CCSE LOGO | ит f У 🛛 🚬                |
|                          | X CLIPS            | PEOPLE                                                                               |                             | <b>††</b> ORGANIZATIONS |                    | BILLS                     |
| Filter by                |                    |                                                                                      |                             |                         |                    | 🕹 Export CSV              |
| Add terms to search      |                    | Results for c                                                                        | cybers                      | security Sorte          | •                  | ▶<br>1 - 20 of 98 Show 98 |
| Tag                      | ~                  | Innovation<br>Formerly Known As:<br>Cybersecurity and Inf<br>Cybersecurity, Infrastr | frastructure<br>ructure Pro |                         |                    | ection, and               |
|                          |                    | Billington <mark>Cybe</mark><br>programs: 18<br>people: 1                            | erSecur                     | ity                     |                    |                           |

The ORGANIZATION data is pulled from the organization's C-SPAN profile page which contains information about the group including the organization's name, key words, videos in which the organization appears, or other general information.

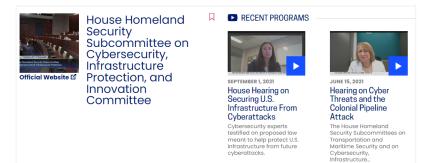

ORGANIZATION search results are best used when looking for a specific organization such as congressional committees, government departments, NGOs, and etc...

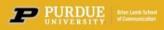

The MENTIONS tab refines the search by looking for the search terms within the Transcript. This expands the results to include every instance in which the search terms are mentioned within videos. The results are targeted to the section of the program video in which the search terms appear.

Use the filter boxes and/or tabs on the left to further refine your search results. You can also sort the results by when the program aired, when it was recorded, best match, most popular, or most views.

MENTIONS search results are best used for research or when looking for the largest quantity of results for key word(s).

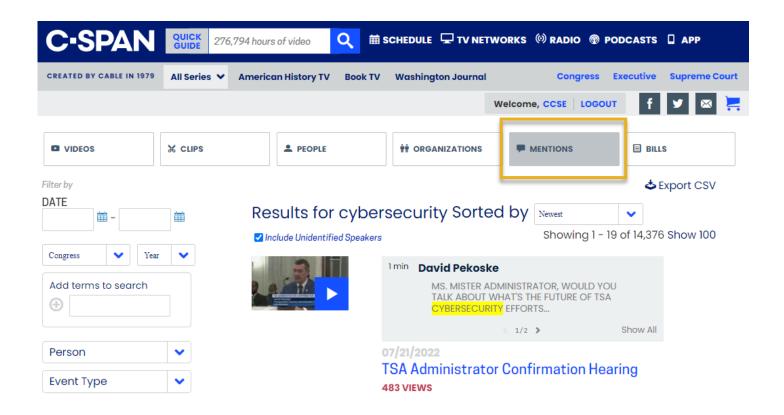

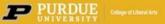

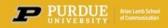

The BILLS tab refines the search by looking for all Congressional bills in which the search terms are included. The data is pulled from the title or description of the bill.

The results identify the bill's title or description, the Congress term, bill sponsor, as well as legislative action or status.

Use the filter boxes and/or tabs on the left to further refine your search results. You can also sort the results.

BILLS search results are recommended for use when looking for legislation, legislative action, bill sponsors, amendments, policy area, or status of a bill.

| <b>C-SPAN</b>                        | QUICK<br>GUIDE 276            | ,794 hours of video                      | 苗 SCHEDULE 🖵 TV NETW                | ORKS (©) RADIO 🔞 PODCAST              | 'S 🗌 APP                    |
|--------------------------------------|-------------------------------|------------------------------------------|-------------------------------------|---------------------------------------|-----------------------------|
| CREATED BY CABLE IN 1979             | All Series 🗸                  | American History TV Boo                  | k TV Washington Journal             | Congress Executiv                     | e Supreme Court             |
|                                      |                               |                                          | w                                   | elcome, CCSE   LOGOUT                 | i y 🛛 🚬                     |
| VIDEOS                               | X CLIPS                       | L PEOPLE                                 | I ORGANIZATIONS                     |                                       |                             |
| Filter by DATE                       | 餔                             | Results for cyl                          | persecurity Sortec                  |                                       | 5 Export CSV<br>40 Show 100 |
| Congress Year<br>Add terms to search |                               |                                          | terans Online Informatic<br>of 2022 | on and <mark>Cybersecurity</mark> Emp |                             |
|                                      |                               | <b>Sponsored</b><br><u>Elissa Slotki</u> | •                                   | Jun 23, 2022 Introduced               |                             |
| Congress                             |                               |                                          |                                     |                                       |                             |
| Status<br>Bill Policy Area           | <ul><li>▼</li><li>▼</li></ul> |                                          | terans Online Informatio            | on and <mark>Cybersecurity</mark> Emp | owerment                    |
| Bill Topic                           | ~                             |                                          |                                     |                                       |                             |
| Sponsor                              | ►                             | <b>Sponsored</b><br><u>Amy Klobuc</u>    | · ·                                 | Jun 23, 2022 Introduced               |                             |
| Co-Sponsor                           | ~                             |                                          |                                     |                                       |                             |
| Туре                                 | ►                             | 117th Congress                           |                                     |                                       |                             |

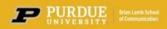

# Making a Clip: Setting Start / End Times

To create a video clip, begin by selecting the Clip icon.

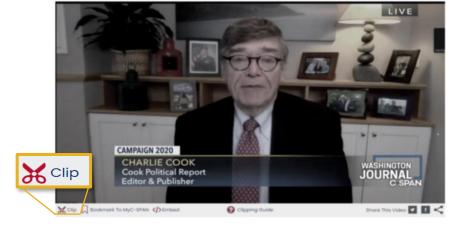

Set the Start Time for your clip. This is where you want your clip to begin.

Set the End Time. This is where you want your clip to end.

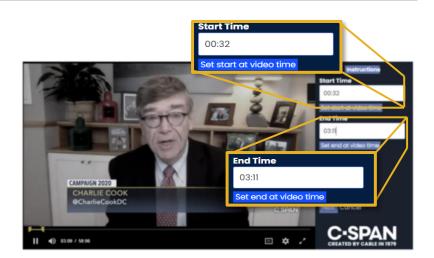

Once your times are set you can use the 'Preview Clip' button to check the beginning of your clip, and the 'Preview End' button to check the last few seconds of your clip.

 CMUFALCH 2027
 Preview

 CMUFALCH 2027
 Preview

 CAURALLE COOK
 Preview

 Charlie Cook
 Preview

 D 2007 MM
 Max

Click 'Next' to move to the next step.

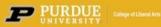

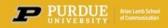

# 🔀 Editing and Saving Clips

Insert your clip Title and Description.

Then click 'Save Clip.'

You will then see a notification that your clip has been saved.

Play your clip again.

After saving the clip you will have 15 minutes in which you can edit the clip's title, description, or Start and End times.

Note that video clips on the website can have 3-6 seconds of "slippage" at the beginning or end.

All your clips are available in the 'My Clips' portion of My C-SPAN.

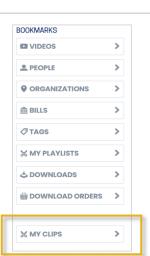

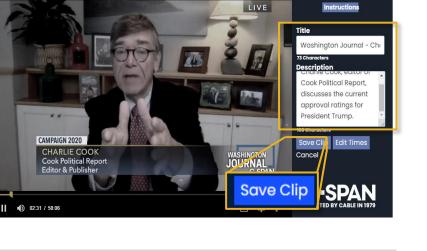

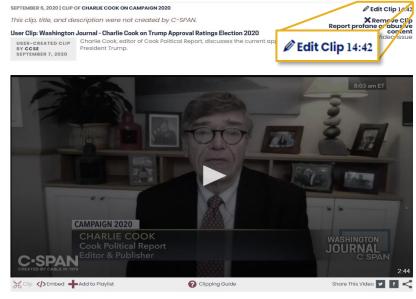

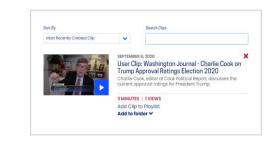

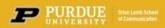

LIVE

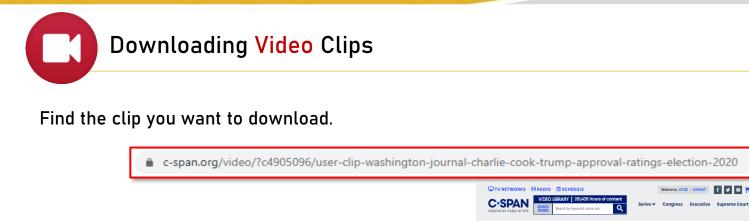

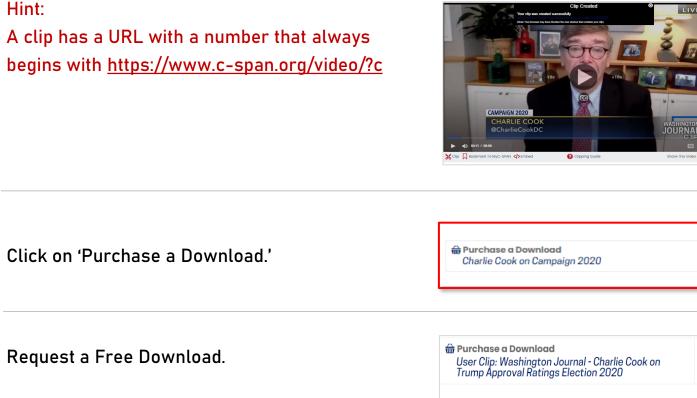

Downloads are usually available within an hour. You will get an email when your video clip is ready.

🖽 MP4 video - High V REQUEST DOWNLOAD Price: \$200.00 🖽 MP4 video - Standard ✓ REQUEST DOWNLOAD Price: \$4.99 or () Free with MyC-SPAN

Open the email for instructions on how to get the download.

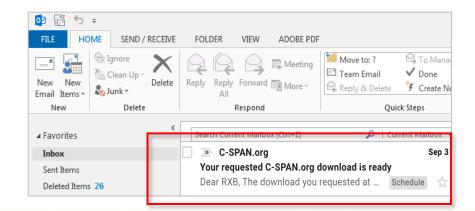

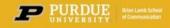

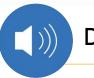

# Downloading Audio Clips

### Find the clip you want to download.

c-span.org/video/?c4959734/user-clip-woodhouse-divided-documentary-mom-calls-brad-dallas-woodhouse

Hint: A clip has a URL with a number that always begins with <u>https://www.c-span.org/video/?c</u>

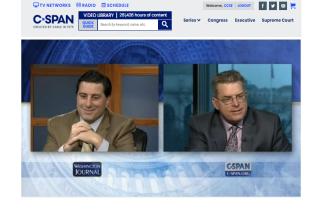

Click on 'Purchase a Download.'

Purchase a Download User Clip: Woodhouse Divided Documentary -Mom Calls In - Brad and Dallas Woodhouse

Request an MP3 Audio download.

Downloads are usually available within an hour. You will get an email when your audio clip is ready.

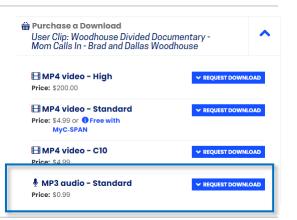

PURDUE Orian Lamb Sch UNIVERSITY Of Communicati

Open the email for instructions on how to get the download.

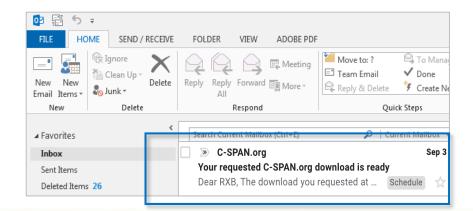

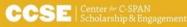

# Downloading Clips:

The email contains the title and description of the clip you requested to download.

There is a link and instructions on how to download your video clip.

The download you requested at <u>www.c-span.org</u> for 'Washington Journal - Charlie Cook on Trump Approval Ratings Election 2020' in MP4 or MP3 with a M20 quality is now ready for you to download.

You can access the download by visiting this url: <u>https://www.c-span.org/video/?c4905096/user-clip-washington-journal-charlie-cook-trump-approval-ratings-election-2020</u>

This request is valid until October 3, 2020

You may see a message like this.

Choose 'Get Free Download.'

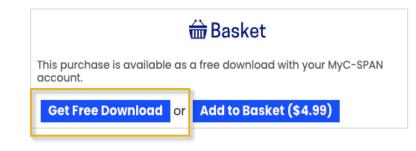

Go to your My C-SPAN page under downloads.

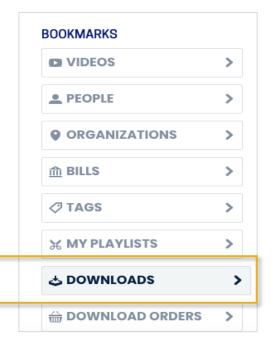

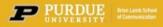

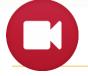

# Saving Downloaded Video Clips

Right Click and select "Save Link As" to download the video file to your computer.

By default, it will save to your download folder.

To download your ordered programs, right click or tap and hold the download link and select "Save as..."
 Note: some browsers (Microsoft Edge on Windows 10 and Safari on iOS devices, for example) do not have this option to save link targets. If no saving option appears, please use a different browser or device to save your download.
 September 6, 2020
 Washington lournal - Charlie Cook on Trump Approval Ratings

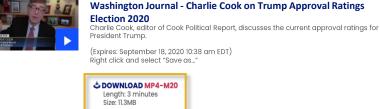

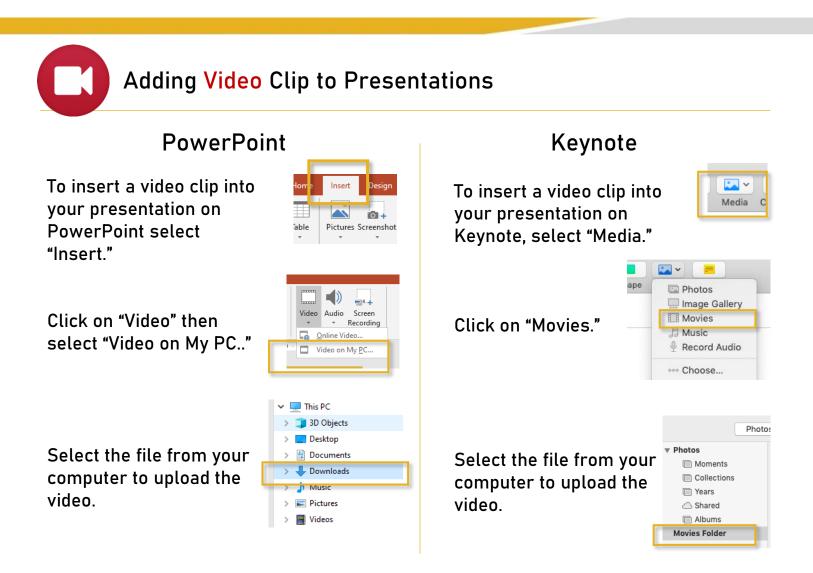

Please note that including video in your presentation will increase the size of your presentation file.

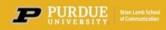

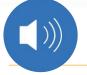

# Saving Downloaded Audio Clips

Right Click and select "Save Link As" to download the audio file to your computer.

By default, it will save to your download folder.

# To download your ordered programs, right click or tap and hold the download link and select "Save as..." To download your ordered programs, right click or tap and hold the download link and select "Save as..." To be provide the targets. If no saving option appears, please use a different browser or device to save your download. September 6, 2020 Mashington Journal - Woodhouse Divided Documentary - Mom Clist In - Brad and Dallas Woodhouse Divided Documentary - Mom Dallas Woodhouse (P) who are discussing their documentary, Woodhouse Divided, get un unexpected call from their mother. (Expires: September 18, 2020 10:38 am EDT) Right click and select "Save as..." Divinites Size: 11.3MB

### Adding Audio Clip to Presentations Keynote **PowerPoint** To insert a video clip into <u>.</u> ~ To insert a video clip into Media your presentation on your presentation on 0 able Pictures Screenshot PowerPoint select Keynote, select "Media." "Insert." × 💫 Photos (1) Image Gallery Ė∎4∔ Click on "Audio" then Movies Video Audio Screen Click on "Music." Recording Music select "Audio on My PC.." Audio on My PC Record Audio ··· Choose... 💻 This PC 📜 3D Objects Desktop Select the file from your Documents Select the file from your Moments Downloads computer to upload the computer to upload the Collections Years audio. video. Pictures Shared 📕 Videos 🗇 Albums

Please note that including audio in your presentation will increase the size of your presentation file.

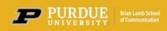

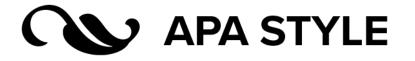

### ORIGINAL PROGRAM VIDEO

(The entire original program)

### **Citation Format:**

C-SPAN (Producer). (year, Month day of event). Title of video [Online video]. Retrieved from URL.

### Example:

C-SPAN. (1964, January 27). 1964 Margaret Chase Smith Presidential Campaign Announcement [Video file]. Retrieved from https://www.c-span.org/video/?325362-1/1964-margaret-chase-smith-presidential-campaignannouncement

### **Elements:**

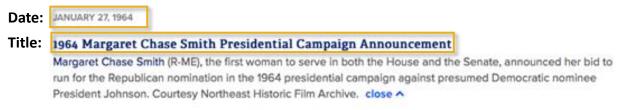

### **VIDEO CLIP**

(A shortened clip from the original program)

### **Citation Format:**

C-SPAN (Producer). (year, Month day of event). *Title of clip* [Online video]. Retrieved from URL.

### Example:

C-SPAN. (1964, January 27). *Margaret Chase Smith 1964 Presidential Campaign Announcement* [Video clip]. Retrieved from https://www.c-span.org/video/?c4814107/margaret-chase-smith-1964-presidential-campaign-announcement.

### Elements:

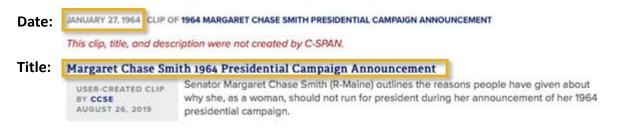

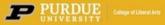

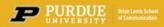

# Citation Style Guide for C-SPAN Videos and Clips

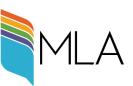

### ORIGINAL PROGRAM VIDEO

(The entire original program)

### **Citation Format:**

"Title of Video." C-SPAN, day Month year, URL.

### Example:

"1964 Margaret Chase Smith Presidential Campaign Announcement." *C-SPAN*, 27 January 1964, https://www.cspan.org/video/?325362-1/1964-margaret-chase-smith-presidential-campaign-announcement.

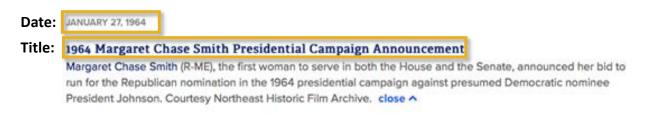

### VIDEO CLIP

(A shortened clip from the original program)

### **Citation Format:**

"Title of Video." C-SPAN, day Month year of event, URL.

### Example:

"Margaret Chase Smith 1964 Presidential Campaign Announcement." C-SPAN, 27 January 1964, https://www.cspan.org/video/?c4814107/margaret-chase-smith-1964-presidential-campaign-announcement.

### Elements:

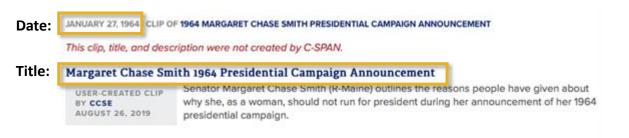

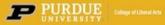

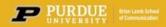

# The Chicago Manual of Style

### **ORIGINAL PROGRAM VIDEO**

(The entire original program)

### **Citation Format:**

Principal Subject of Video Last. Principal Subject of Video First. "Title of Video." C-SPAN video. Timestamp. Month day, year of event. URL.

\*If clip/video is an interview: After Principal Subject, add "interviewed by" and then Name of Interviewer.

### Example:

Smith, Margaret Chase. "1964 Margaret Chase Smith Presidential Campaign Announcement." C-SPAN video. 17:50. January 27, 1964. https://www.c-span.org/video/?c4814107/margaret-chase-smith-1964presidential-campaign-announcement.

### Elements:

| Date  | JANUARY 27, 1964                                                                                                    | Time Stamp:<br>2:06 |
|-------|----------------------------------------------------------------------------------------------------|---------------------|
| Title | 1964 Margaret Chase Smith Presidential Campaign Announcement                                                                                                    | 2.00                |
|       | Margaret Chase Smith (R-ME), the first woman to serve in both the House and the Senate<br>run for the Republican nomination in the 1964 presidential campaign against presumed D<br>President Johnson. Courtesy Northeast Historic Film Archive. close ^ |                     |

### **VIDEO CLIP**

(A shortened clip from the original program)

### **Citation Format:**

Principal Subject of Video Last. Principal Subject of Video First. "Title of Clip." Title of Program the Clip Came From, C-SPAN video clip. Timestamp. posted by "C-SPAN", Month day, year of event. URL.

\*If clip/video is an interview: After Principal Subject, add "interviewed by" and then Name of Interviewer.

### Example:

Smith, Margaret Chase. "Margaret Chase Smith 1964 Presidential Campaign Announcement." 1964 Margaret Chase Smith Presidential Campaign Announcement, C-SPAN video clip. 2:06. posted by "C-SPAN", January 27, 1964. https://www.c-span.org/video/?c4814107/margaret-chase-smith-1964-presidential-campaignannouncement.

### Elements:

Date: JANUARY 27, 1964 CLIP OF 1964 MARGARET CHASE SMITH PRESIDENTIAL CAMPAIGN ANNOUNCEMENT This clip, title, and description were not created by C-SPAN.

Time Stamp: 2:06

### Title: Margaret Chase Smith 1964 Presidential Campaign Announcement

Senator Margaret Chase Smith (R-Maine) outlines the reasons people have given about USER-CREATED CLIP why she, as a woman, should not run for president during her announcement of her 1964 AUGUST 26, 2019 presidential campaign.

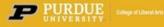

BY CCSE

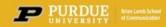

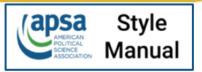

### **ORIGINAL PROGRAM VIDEO**

(The entire original program)

### **Citation Format:**

Presenter or Subject Last. Presenter or Subject First. Publication Year. "Title of Video." Date filmed or date posted, Sponsoring body, Length of Video (hour:min:sec), URL. (Date accessed, Mo/DD/YYYY)

\*If clip/video is an interview: After Principal Subject, add "interviewed by" and then Name of Interviewer.

### Example:

Smith, Margaret Chase. 2015. "1964 Margaret Chase Smith Presidential Campaign Announcement." January 27, 1964. C-SPAN, 00:17:50. https://www.c-span.org/video/?c4814107/margaret-chase-smith-1964presidential-campaign-announcement. (Accessed May 11, 2020.)

### Elements:

|       |                                                                                                    | Time Stamp:                                   |
|-------|----------------------------------------------------------------------------------------------------|-----------------------------------------------|
| Date  | JANUARY 27, 1964                                                                                                    | 2:06                                          |
| Title | 1964 Margaret Chase Smith Presidential Campaign Announcement                                                                                                    |                                               |
|       | Margaret Chase Smith (R-ME), the first woman to serve in both the House and the run for the Republican nomination in the 1964 presidential campaign against president Johnson. Courtesy Northeast Historic Film Archive. close | 방법이 가지 않는 것이 같아. 아이지 않는 것이 집에 있는 것이 없는 것이 없다. |
|       |                                                                                                    |                                               |

### VIDEO CLIP

(A shortened clip from the original program)

### **Citation Format:**

Presenter or Subject Last. Presenter or Subject First. Publication Year. "Title of Video." Date filmed or date posted, Sponsoring body, Length of Video (hour:min:sec), URL. (Date accessed, Mo/DD/YYYY)

\*If clip/video is an interview: After Principal Subject, add "interviewed by" and then Name of Interviewer.

### Example:

Smith, Margaret Chase. 2015. "User Clip: Margaret Chase Smith 1964 Presidential Campaign Announcement." January 27, 1964. C-SPAN, 00:02:15. https://www.c-span.org/video/?c4814107/margaret-chase-smith-1964-presidential-campaign-announcement.' (Accessed May 11, 2020.)

### **Elements:**

Date: JANUARY 27, 1964 CLIP OF 1964 MARGARET CHASE SMITH PRESIDENTIAL CAMPAIGN ANNOUNCEMENT This clip, title, and description were not created by C-SPAN.

Time Stamp: 2:06

Timo Stamp

### Title: Margaret Chase Smith 1964 Presidential Campaign Announcement

Senator Margaret Chase Smith (R-Maine) outlines the reasons people have given about USER-CREATED CLIP why she, as a woman, should not run for president during her announcement of her 1964 presidential campaign.

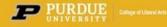

BY CCSE AUGUST 26, 2019

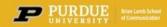

# Getting Started with API – Where to Begin

On the "My C-SPAN" page, scroll to the bottom of the folders on the left side.

| C-SPAN                                   | GUIDE 27     | 0,732 11001'S 01 Video                    | <u>≺</u> "                                      |                                     |                  |                 |             |     |  |
|------------------------------------------|--------------|-------------------------------------------|-------------------------------------------------|-------------------------------------|------------------|-----------------|-------------|-----|--|
| CREATED BY CABLE IN 1979                 | All Series 💙 | American History TV                       | Book TV                                         | Washington Journ                    |                  | Congress        | Executive   | Sup |  |
|                                          |              | MyC-SPAN                                  |                                                 |                                     | welcome,         |                 |             |     |  |
|                                          | EOS >        | Welcome! MyC-<br>clips.                   | SPAN allow                                      | ws you to bookmark (                | content, receive | email notificat | tions and s | ave |  |
| BOOKMARKS                                |              | 🖉 Choose frequ                            | iency of e                                      | mails                               |                  |                 |             |     |  |
|                                          | >            |                                           |                                                 |                                     |                  |                 |             |     |  |
| PEOPLE                                   | >            | RECENT B                                  | JUNINAR                                         | KS OF MyC-SPAN                      | USERS            |                 |             |     |  |
|                                          | >            |                                           | /ideos                                          |                                     |                  |                 |             |     |  |
| <u>命</u> BILLS                           | >            |                                           |                                                 |                                     |                  |                 |             |     |  |
| ✓ TAGS                                   | >            | 1. S. S. S. S. S. S. S. S. S. S. S. S. S. |                                                 | A HANG MARK                         |                  |                 |             |     |  |
| <b>₩ PLAYLISTS</b>                       | >            |                                           | Senate Armed Services<br>Eliter Office Building | Committee                           |                  |                 |             |     |  |
| 🕹 DOWNLOADS                              | >            | U.S.                                      |                                                 | Operations                          |                  |                 |             |     |  |
|                                          | s >          | Comr                                      |                                                 | ned Services<br>d a hearing on U.S. |                  |                 |             |     |  |
|                                          |              |                                           |                                                 |                                     |                  |                 |             |     |  |
| IN API DOCUMENTATION                     |              |                                           |                                                 |                                     |                  |                 |             |     |  |
| BOUT C-SPAN                              | RE           | SOURCES                                   | N                                               | MyC-SPAN                            | F                | OLLOW C-S       | PAN         |     |  |
| Our Mission<br>Our History               |              | C-SPAN Classroom<br>Blog                  |                                                 | C-SPAN Now App                      |                  | 🖌 f D 🤇         | 3           |     |  |
| Cameras In The Court<br>Milestones       |              | Series A-Z<br>Press Center                |                                                 | Download 🗹                          |                  |                 |             |     |  |
| Leadership<br>Jobs 🗗<br>In The Community | E<br>C       | AQs<br>Contact Us<br>Shop                 | ¢                                               | PC-SPAN Podcasts                    |                  |                 |             |     |  |

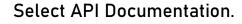

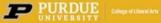

C-SPAN's Book Collection

World Legislatures

Video Library

Viewer Guide

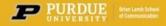

# Getting Started with API – Set Up and Testing

|                               | <b>C-SPAN</b>             | QUICK<br>GUIDE 27 | 6,732 hours of video   | Q #        | SCHEDULE G   | TV NETWO      | RKS (0) RADIO | @ PODCA    | STS 🔲 A   | PP        |
|-------------------------------|---------------------------|-------------------|------------------------|------------|--------------|---------------|---------------|------------|-----------|-----------|
|                               | CREATED BY CABLE IN 1979  | All Series 🗸      | American History TV    | Book TV    | Washingto    | n Journal     | Co            | ngress Exe | ecutive S | Supreme C |
|                               |                           |                   |                        |            |              |               | Welcome, CCSE | LOGOUT     | f         | 9 🛛       |
| Select "Enable CSV            | c-span                    |                   |                        |            |              |               |               |            |           |           |
| Exports" and then click       | Version: 2020-10-12T21:07 | :46Z              |                        |            |              |               |               |            |           |           |
| "Update API Settings."        | Enable Search CSV Exports |                   |                        |            |              |               |               |            |           |           |
| 5                             | Update API Settings       |                   |                        |            |              |               |               |            |           |           |
| For API Key and Access,       | Email api@c-spanarchiv    | es.org for an     | API key and access ins | tructions. |              |               |               |            |           |           |
| send an email to              | SUMMARY                   |                   |                        |            |              |               |               |            |           |           |
|                               | Path                      | Operation         |                        | De         | escription   |               |               |            |           |           |
| <u>api@c-spanarchives.org</u> | /bills                    | GET               | Search the C-SPAN      | l database | e for Congre | essional Bill | information.  |            |           |           |
|                               | /mentions                 | GET               | Search C-SPAN pro      | grammin    | g for words  | or phrases    | spoken.       |            |           |           |
|                               | /people                   | GET               |                        |            |              |               |               |            |           |           |
|                               | /people/{personId}        | GET               |                        |            |              |               |               |            |           |           |
|                               | /programs/{videoId}       | GET               |                        |            |              |               |               |            |           |           |

| F                                                      | PATHS                                              |                                                                                                    |       |           |          |
|--------------------------------------------------------|----------------------------------------------------|----------------------------------------------------------------------------------------------------|-------|-----------|----------|
|                                                        | GET <b>/bill</b> s                                 |                                                                                                    |       |           |          |
|                                                        | Search t<br>Request                                | he C-SPAN database for Congressional Bill information.<br>Parameters                                            |       |           |          |
|                                                        | Name                                               | Description                                                                                                    | Туре  | Data type |          |
|                                                        | query                                              | String, Required - The word or phrase used in the search                                                        | query | string    | required |
|                                                        | limit                                              | Integer, Optional (default: 20) - The number of search results returned                                         | query | string    |          |
|                                                        | page                                               | Integer, Optional (default: 1) - The page number of search results                                              | query | string    |          |
| Use the sample searches to test the API functions.     | nextp<br>result<br>id -<br>billn<br>billti<br>cong | conse<br>ound - number<br>nage - number<br>ts - array<br>number<br>umber - string<br>gress - number<br>- string |       |           |          |
| Input search parameters<br>and select "Test Function." | https://<br>query=                                 | d                                                                                                    |       |           |          |

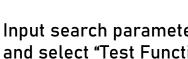

Π

# PURPUER SITY College of Liberal Arts

Test Function

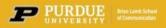

# Getting Started with API – Set Up and Testing

### PATHS

### GET /bills

Search the C-SPAN database for Congressional Bill information. Request Parameters

| Name  | Description                                                             | Туре  | Data type |          |
|-------|-------------------------------------------------------------------------|-------|-----------|----------|
| query | String, Required - The word or phrase used in the search                | query | string    | required |
| limit | Integer, Optional (default: 20) - The number of search results returned | query | string    |          |
| page  | Integer, Optional (default: 1) - The page number of search results      | query | string    |          |

# The test results will appear below.

П

# Review and download the search results.

### Response 200 200 response totalfound - number nextpage - number results - array id - number billnumber - string billtitle - string congress - number link - string

### Test this function

| UETY required                                                                   |
|---------------------------------------------------------------------------------|
| cybersecurity                                                                   |
| mit                                                                             |
| 5                                                                               |
| age                                                                             |
| 5                                                                               |
| https://api.c-spanarchives.org/2.0/bills?<br>query=cybersecurity&limit=5&page=5 |

### Test Function

Do

| wnload results                                         |                                                                                                    |   |
|--------------------------------------------------------|----------------------------------------------------------------------------------------------------|---|
| "totalfound": 3<br>"nextpage": 6,<br>"results": [<br>{ | 72,                                                                                                    | Ŀ |
|                                                        | "id": "1409235",<br>"billnuber: "S. 1324",<br>"billtitle": "A bill to establish a Civilian Cyber Security Reserve as a pilot project to address the cyber security new<br>"congress": "12",<br>"link": "https://www.c-span.org/congress/bills/bill/21409235"       |   |
| ł                                                      | "id": "1420461",<br>"billnumber": "S. 3983",<br>"billfuitle": "A bill to amend the Federal Food, Drug, and Cosmetic Act to require, for purposes of ensuring cybersecurit:<br>"congress": "117",<br>"link": "https://www.c-span.org/congress/bills/bill/?1420461"  |   |
| ,<br>{                                                 | "id": "1420488",<br>"billnumber": "H.R. 7299",<br>"billtitle": "To require the Secretary of Veterans Affairs to obtain an independent cybersecurity assessment of informat:<br>"compress": "117",<br>"link": "https://www.c-span.org/compress/bills/bill/?1420488" |   |
| },<br>{                                                | "id": "1420233",<br>"billnumber": "S. 3904",<br>"billfitle": "A bill to enhance the cybersecurity of the Healthcare and Public Health Sector.",<br>"congress": "117",<br>"link": "https://www.c-span.org/congress/bills/bill/?1420233"                             |   |
| {                                                      | "id": "1420200",<br>"billnumber": "S. 3894",<br>"billfitle": "A bill to amend the Homeland Security Act of 2002 to authorize the Secretary of Homeland Security to estab.<br>"congress": "117",<br>"link": "https://www.c-span.org/congress/bills/bill/?1420200"   |   |
| 1                                                      |                                                                                                    | r |

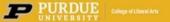

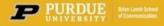

# Getting Started with API – Set Up and Testing

|                                                                                             | GET /people                                                                                              | /{personId}                                                                                                    |      |           |          |
|---------------------------------------------------------------------------------------------|----------------------------------------------------------------------------------------------------|----------------------------------------------------------------------------------------------------|------|-----------|----------|
|                                                                                             | Request Par                                                                                              | ameters                                                                                                    |      |           |          |
|                                                                                             | Name                                                                                                    | Description                                                                                                    | Туре | Data type |          |
|                                                                                             | personId                                                                                                 | The internal ID (Number) or public ID (String) of the person requested.                                                                                   | path | string    | required |
| Input a person's name to<br>test the "People" function<br>and find a person's ID<br>number. | personL<br>firstNan<br>lastNan<br>name -<br>title - st<br>Test this fur<br>personId require<br>BrianLamb | hber<br>I - string<br>ath - string<br>ne - string<br>ne - string<br>string<br>notion<br>d                                                                 |      |           |          |
| Input search parameters                                                                     | Test Function                                                                                            |                                                                                                    |      |           |          |
| and select "Test Function."                                                                 | "id<br>"im<br>"pe                                                                                        | blicId": "brianlamb",<br>": 242,<br>agePath": "//images.c-span.org/Files/87e/242-47904-1.jpg",<br>rsonlink": "https://www.c-span.org/person/?brianlamb/", |      |           |          |
| Review and download                                                                         | "la<br>"na                                                                                               | rstName": "Brian",<br>stName": "Lamb",<br>me": "Brian Lamb",<br>tle": "Executive Chair, C-SPAN"                                                           |      |           |          |
| results.                                                                                    | 4                                                                                                    |                                                                                                    |      |           |          |

Test the "People" function using the person's public ID number.

Input search parameters and select "Test Function."

Review and download results.

| ET /people/{personId}                                                                                                    |                |          |
|----------------------------------------------------------------------------------------------------|----------------|----------|
| equest Parameters                                                                                                    |                |          |
| Name Description Type D                                                                                                    | Type Data type |          |
| personId The internal ID (Number) or public ID (String) of the person requested. path s                                                                                                    | path string    | required |
| 00<br>200 response<br>id - number<br>publicId - string<br>personLink - string<br>firstName - string<br>lastName - string<br>lastName - string<br>lastName - string<br>get this function<br>areanId required<br>242<br>Test Function<br>Test Function<br>type://apic-spanarchives.org/2.0/people/242<br>Test Function<br>topwnload results<br>[ "id": 242,<br>"jublicId": "brianlamb",<br>"imagesth": "//images.c-span.org/Files/87e/242-47904-1.jpg", |                |          |

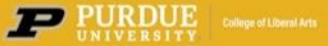

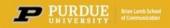

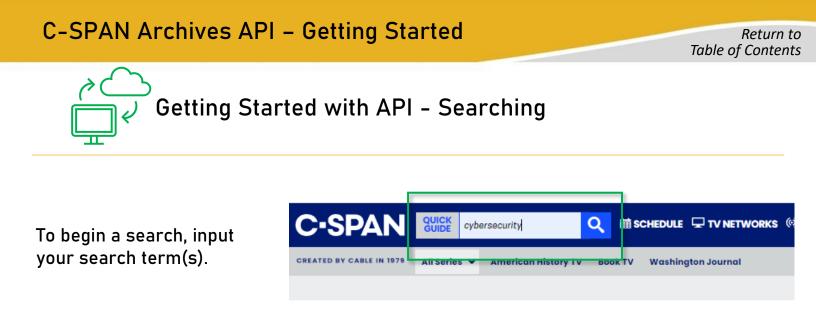

The first page you see is a broad overview of general search results.

To refine your search for better results, select one of the tabs listed at the top of the page.

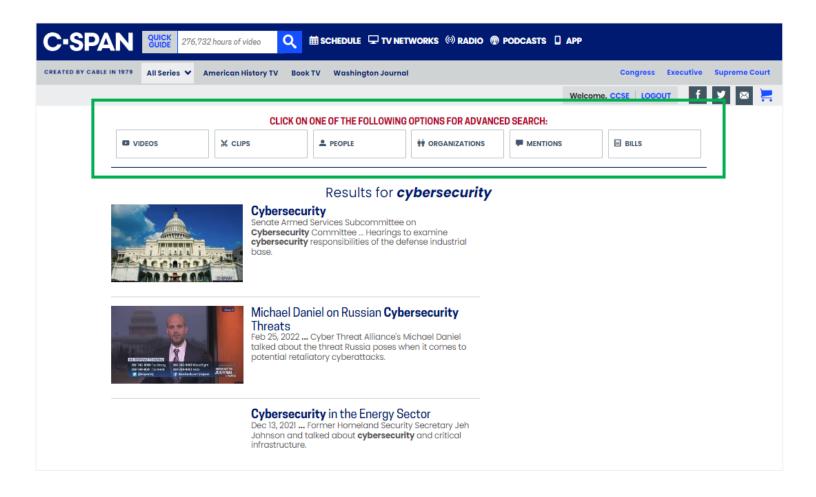

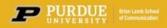

While the RESULTS list includes a large dataset only a limited number of results are shown.

| C-SPAN                   | QUICK<br>GUIDE 276 | 797 hours of video        | 🗰 SCHEDULE 🖵 TV NETW    | IORKS (®) RADIO 🔞 POD | CASTS APP             |
|--------------------------|--------------------|---------------------------|-------------------------|-----------------------|-----------------------|
| CREATED BY CABLE IN 1979 | All Series 🗸       | American History TV Bool  | k TV Washington Journal | Congress Ex           | ecutive Supreme Court |
|                          |                    |                           | V                       | Welcome, CCSE LOGOUT  | f У 🖾 🚬               |
| VIDEOS                   | X CLIPS            | PEOPLE                    | ** ORGANIZATIONS        |                       | BILLS                 |
| Filter by DATE           |                    |                           | erecerter Corte         |                       | 🕹 Export CSV          |
| <b>前</b> -               | iii                | Results for cyr           | persecurity Sorted      | J D Y Newest          | ~                     |
| Congress Vear            | ~                  | Include Unidentified Spea | kers                    | Showing 1-20 of 43    | 36 Show 100           |

To capture the full list of results in the downloadable CSV file, the results displayed <u>must be expanded</u>.

The results displayed can be increased to 100 and then expanded in increments of 100 more until you have expanded to the full list of results.

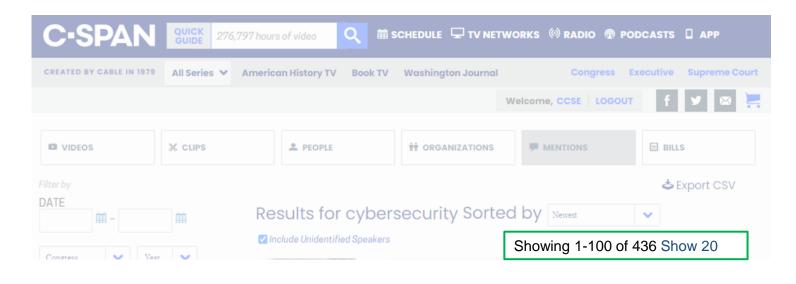

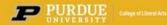

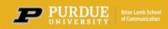

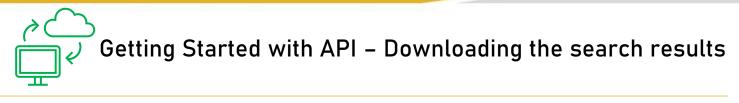

Select the tab, review the results and then export the CSV file.

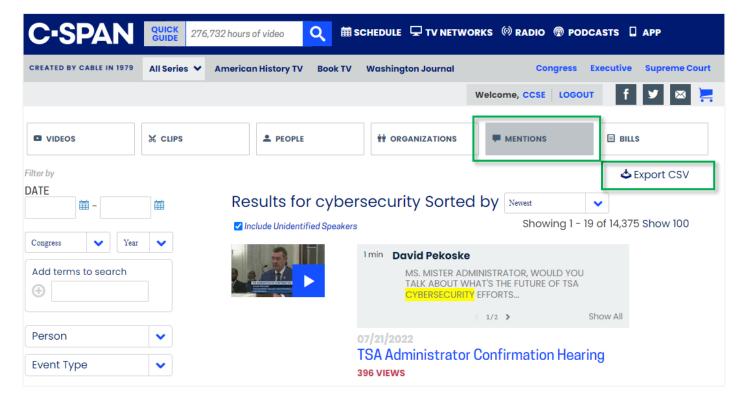

CSV results include pertinent information including a link to the video/audio, and searchable transcript text.

| 1        | person       | personid | begintime       | length | link                        | programid | programPublicId | programTitle  | videoTypeId      | text                                                                                          |
|----------|--------------|----------|-----------------|--------|-----------------------------|-----------|-----------------|---------------|------------------|-----------------------------------------------------------------------------------------------|
|          |              |          |                 |        |                             |           |                 |               |                  | THANK YOU, SENATOR, I APPRECIATE THE QUESTION. YOUR RIGHTS. WE'VE PLACED A LOT OF EFFORT,     |
|          |              |          |                 |        |                             |           |                 |               |                  | PARTICULARLY ON THE PAST YEAR PLUS, IN CYBERSECURITY. WE BEGIN WITH THE OIL AND NATURAL GA    |
|          |              |          |                 |        | https://www.c-              |           |                 | TSA           |                  | PIPELINE SYSTEM AND ISSUED THROUGH SECURITY DIRECTIVES LAST YEAR TO DO A COUPLE OF THINGS.    |
|          |              |          |                 |        | span.org/video/?521732-     |           |                 | Administrator |                  | ONE OF THEM IS VERY CONSISTENT WITH THIS COMMITTEE HAS LAUNCHED. THAT IS CYBER REPORTING.     |
|          | David        |          |                 |        | 1/&mention=900109804&mentio |           |                 | Confirmation  |                  | WE REQUIRE SIGNIFICANT BUSINESS TO BE PRESENTED TO CISA WHICH THEN A SERIES OF MEASURES       |
| 00109804 | Pekoske      | 108721   | 7/21/2022 11:25 | 82     | nSearch=cybersecurity       | 614811    | 521732-1        | Hearing       | Senate Committee | ARE PUT IN PLACE THAT REQUIRES THOSE COMPANIES, 97 COMPANIES, TO PUT THESE MEASURES IN        |
|          |              |          |                 |        |                             |           |                 |               |                  | THANK YOU CHAIRMAN PETERS, I APPRECIATE YOU WAITING FOR ME. THANK YOU FOR YOUR                |
|          |              |          |                 |        |                             |           |                 |               |                  | WILLINGNESS TO SERVE. LET'S TALK A BIT ABOUT TRANSPORTATION AND CYBERSECURITY. TSA, I KNOW    |
|          |              |          |                 |        |                             |           |                 |               |                  | YOU HAVE AN ENORMOUS AND COMPLEX RESPONSIBILITY OF SECURING THE NATIONS TRANSPORTATION        |
|          |              |          |                 |        | https://www.c-              |           |                 | TSA           |                  | SYSTEMS FROM BOTH PHYSICAL AND OF COURSE CYBER THREATS. WITH CYBER ATTACKS ON AMERICAN        |
|          |              |          |                 |        | span.org/video/?521732-     |           |                 | Administrator |                  | TRANSPORTATION INFRASTRUCTURE, WHILE THEY'RE ESCALATING IN BOTH FREQUENCY AND SEVERITY,       |
|          | Jacky Rosen, |          |                 |        | 1/&mention=900109803&mentio |           |                 | Confirmation  |                  | EARLIER THIS YEAR, SENATOR WICKER AND I WROTE TO BOTH DHS, SECRETARY MAYORKAS AND             |
| 00109803 | D - NV       | 104738   | 7/21/2022 11:24 | 91     | nSearch=cybersecurity       | 614811    | 521732-1        | Hearing       | Senate Committee | TRANSPORTATION SECRETARY BUTTIGIEG REQUESTING INFORMATION ABOUT THEIR RESPECTIVE AGEN         |
|          |              |          |                 |        |                             |           |                 |               |                  | THANK YOU, MISTER PEKOSKE, FOR YOUR WILLINGNESS TO SERVE AGAIN. AND MISTER CHAIRMAN,          |
|          |              |          |                 |        |                             |           |                 |               |                  | THANK YOU FOR HAVING THIS HEARING. THIS IS A REALLY REALLY CRITICAL POSITION, I DON'T NEED TO |
|          |              |          |                 |        |                             |           |                 |               |                  | TELL YOU THAT. YOU KNOW WELL. IT'S ALSO ONE THAT THIS COMMITTEE CARES A LOT ABOUT, GIVEN C    |
|          |              |          |                 |        |                             |           |                 |               |                  | OVERSIGHT RESPONSIBILITIES. TSA HAS PLAYED A VITAL ROLE SINCE 9/11 OF COURSE, IN COMBATTING   |
|          |              |          |                 |        |                             |           |                 |               |                  | TERRORISM AND ENSURING THAT OUR AVIATION AND TRANSPORTATION SYSTEMS ARE PROTECTED. A          |
|          |              |          |                 |        |                             |           |                 |               |                  | WALK THROUGH THE TSA LINE, WHICH I DO TWICE A WEEK, I SAY THANK YOU FOR PROTECTING US.        |
|          |              |          |                 |        |                             |           |                 |               |                  | BECAUSE THAT'S WHAT YOU DO. WE APPRECIATE THAT AND WE HAVE FOUGHT TO TRY TO HELP ENSUR        |
|          |              |          |                 |        |                             |           |                 |               |                  | THAT YOUR TSA PERSONNEL ARE TREATED APPROPRIATELY IN THE FEDERAL GOVERNMENT, LAW              |
|          |              |          |                 |        |                             |           |                 |               |                  | ENFORCEMENT CONTEXT. WE WANT TO DO MORE IN THAT REGARD. SO, WE APPRECIATE YOUR WORK           |
|          |              |          |                 |        |                             |           |                 |               |                  | AND THE DILIGENCE THAT THE TSA WORK FOR US THAT. IF YOU LOOK AT THE RECORD, ALTHOUGH GEO      |
|          |              |          |                 |        |                             |           |                 |               |                  | AND OTHERS HAVE HOPE TO MAKE YOUR SYSTEM WORK BETTER BY PUTTING OUT FLAWS, WE HAVE BE         |
|          |              |          |                 |        |                             |           |                 |               |                  | BLESSED WITH NOT HAVING THE KINDS OF INCIDENTS THAT EVERYONE FEARED WE WOULD HAVE             |
|          |              |          |                 |        |                             |           |                 |               |                  | REPEATEDLY AFTER 9/11. I WILL SAY THAT 9/11 TYPE THREATS, HAVING BEEN REALLY BE THE GREATEST  |
|          |              |          |                 |        |                             |           |                 |               |                  | CHALLENGE IN THE REASON TSA WAS BULKED UP AND APPROPRIATELY THOSE THREATS HAVE EVOL           |
|          |              |          |                 |        |                             |           |                 |               |                  | OVER TIME. SPECIFICALLY, I WANT TO TALK TO YOU ABOUT HOW TSA NEEDS TO REALIGN TO MEET THO     |
|          |              |          |                 |        |                             |           |                 |               |                  | OF ALL BEING THREATS. THEIR JOB IS NOT JUST TO PROTECT OUR AIRPORTS AND AIR TRAVELERS, BUT    |
|          |              |          |                 |        |                             |           |                 |               |                  | ALSO THE NATION SURFACE TRANSPORTATION SYSTEMS. AND SO, COLONIAL PIPELINE, YOU MAY KNO        |
|          |              |          |                 |        |                             |           |                 |               |                  | IT'S A BIG ISSUE OF CONCERN WITH THIS COMMITTEE. WE HAD HEARINGS ON, IT WE'VE DRAFTED         |
|          |              |          |                 |        |                             |           |                 |               |                  | LEGISLATION, ACTUALLY ENACTED SOME LEGISLATION TO HELP DEAL WITH THAT KIND OF THREAT. EXP     |
|          |              |          |                 |        |                             |           |                 |               |                  | VULNERABILITIES AND TSA'S OVERSIGHT OF OUR NATION'S SURFACE TRANSPORTATION SYSTEM,            |
|          |              |          |                 |        | https://www.c-              |           |                 | TSA           |                  | SPECIFICALLY THE PIPELINES BUT, MORE BROADLY, THAT RANSOMWARE ATTACK AT COLONIAL PIPELI       |
|          | Rob          |          |                 |        | span.org/video/?521732-     |           |                 | Administrator |                  | WAS THE LARGEST ATTACK ON OIL INFRASTRUCTURE IN THE HISTORY OF THE COUNTRY. IT ALSO           |
|          | Portman, R - |          |                 |        | 1/&mention=900109509&mentio |           |                 | Confirmation  |                  | PROMPTED YOU TO ISSUE THE FIRST EVER CYBER SECURITY -RELATED SECURITY DIRECTIVES FOR OWNE     |
| 00109509 | ОН           | 31819    | 7/21/2022 10:26 | 342    | nSearch=cybersecurity       | 614811    | 521732-1        | Hearing       | Senate Committee | AND OPERATORS OF PIPELINES THAT REQUIRE MANDATORY REPORTING AND MITIGATION MEASURES           |

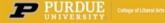

CCSE | Center for C-SPAN Scholarship & Engagement

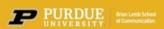

For more information on using the C-SPAN Video Library including advanced search techniques and API, contact: Center for C-SPAN Scholarship & Engagement <u>centerforcspan@purdue.edu</u>

Visit us on the web at:

https://cla.purdue.edu/communication/ccse/

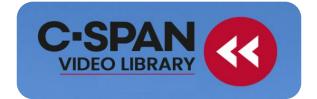

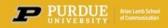